Информация о владельце: МИНИСТЕРСТВО НАУКИ И ВЫСШЕГО ОБРАЗОВАНИЯ Должность: директор департамента по образовател ${\bf \mathbb{R}}$ О ${\bf \mathbb{G}}$ О ${\bf \mathbb{W}}$ Й ${\bf \mathbb{C}}$ КОЙ Ф ${\bf \mathbb{E}}$ ДЕРАЦИИ Дата подписания: 02.11.2023 11:08:12<br><sub>Уникальный прог**одендеранды**ное государственное автономное образовательное учреждение</sub> высшего образования Документ подписан простой электронной подписью ФИО: Максимов Алексей Борисович Уникальный прогр<del>аммимый ключ:</del> 8db180d1a3f02ac9e60521a5672742735c18b1d6

# «МОСКОВСКИЙ ПОЛИТЕХНИЧЕСКИЙ УНИВЕРСИТЕТ» Факультет информационных технологий

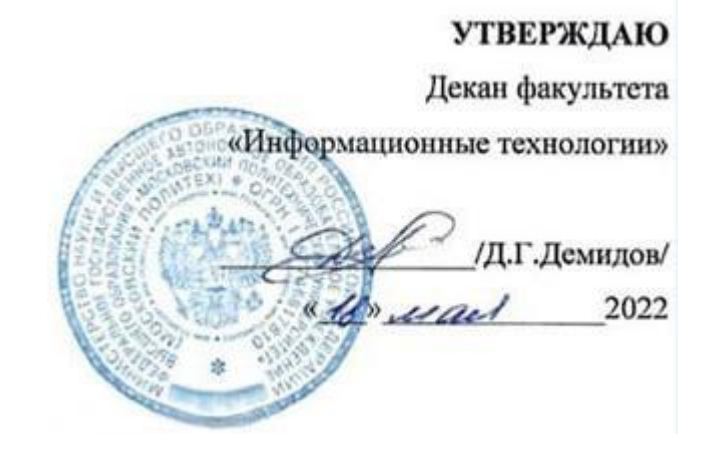

# **РАБОЧАЯ ПРОГРАММА ДИСЦИПЛИНЫ**

# **«Цифровые методы обработки информации»**

Направление подготовки/специальность **09.03.02 «Информационные системы и технологии»**

Профиль/специализация

**«Автоматизированные системы обработки информации и управления»**

> Квалификация **Бакалавр**

Формы обучения **Очная**

Москва, 2022 г.

# **Разработчик(и):**

к.т.н., доцент кафедры

«Информатика и информационные технологии» *dagapebal* - / 0.10. Лазарева /

**Согласовано:** Заведующий кафедрой «Информатика и информационные технологии»,

к.т.н., доцент  $/$   $/$   $/$   $E.B.$  Булатников /

# **Содержание**

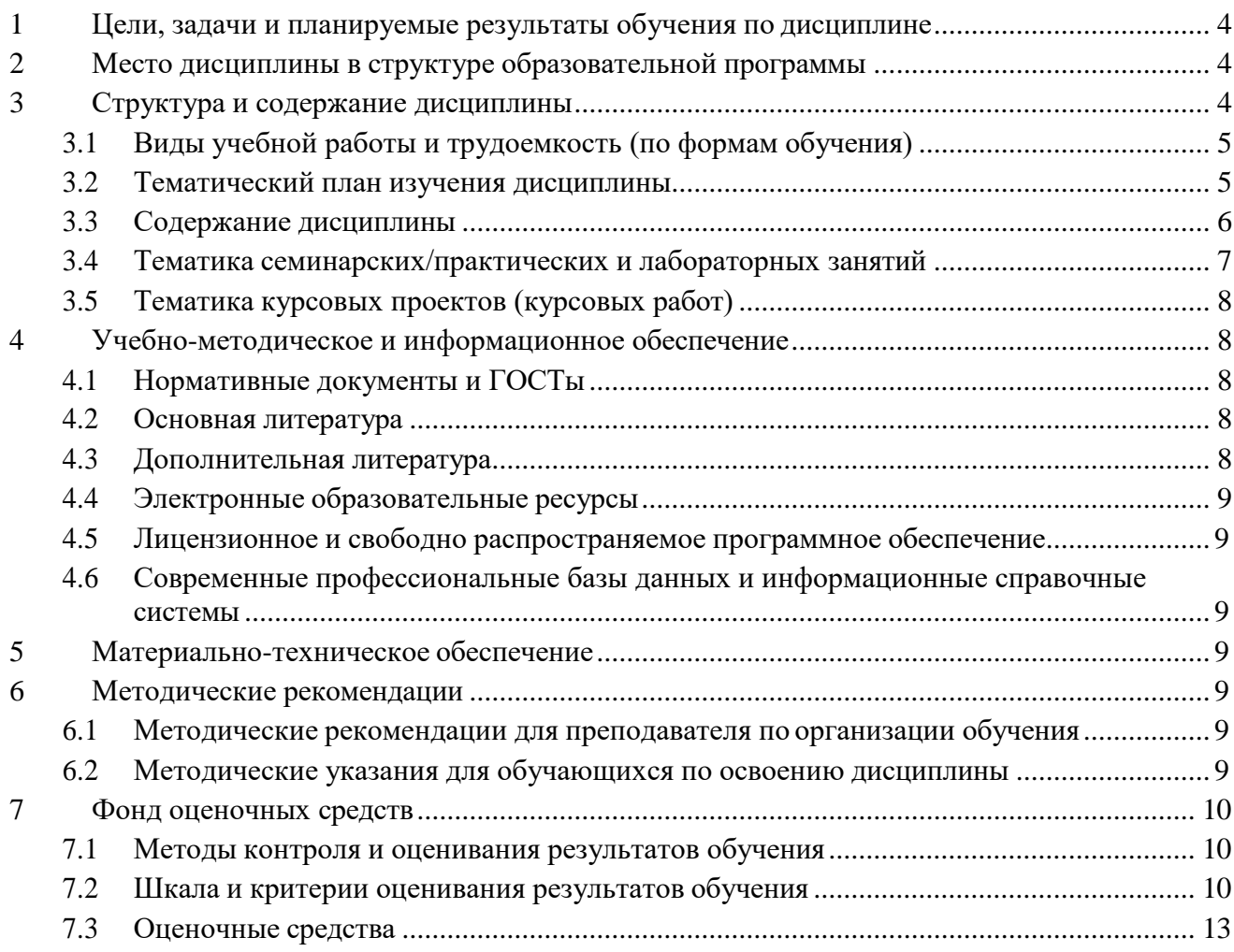

# <span id="page-3-0"></span>**1 Цели, задачи и планируемые результаты обучения по дисциплине**

К **основным целям** освоения дисциплины «Цифровые методы обработки информации» следует отнести:

- формирование общепрофессиональных компетенций, развитие навыков их реализации в проектно-технологической и научно-исследовательской деятельности;
- создание предпосылок для формирования мотивации и интереса к профессиональной деятельности;
- знакомство учащихся с основами цифровой обработки аудиовизуальной информации, форматами графических, аудио и видеофайлов, алгоритмами сжатия изображений, аудио и видеоданных, математическими основами цифровой обработки информации.

К **основным задачам** освоения дисциплины «Цифровые методы обработки информации» следует отнести:

- освоение принципов аналогово-цифрового преобразования, сжатия и цифровой обработки изображений, аудио и видеоданных, спектрального преобразования сигналов, цифровой фильтрации;
- изучение мультимедийных кодеков и контейнеров, ключевых характеристик аудио- и видеофайлов, стандартов телевизионного вещания;
- знакомство учащихся с методикой обработки видеофайлов в программах Adobe Premiere Pro и Adobe After Effects и обработки аудиофайлов в программе Adobe Audition, а также с методикой обработки аудиовизуальной информации на языке Python.

Обучение по дисциплине «Цифровые методы обработки информации» направлено на формирование у обучающихся следующих компетенций:

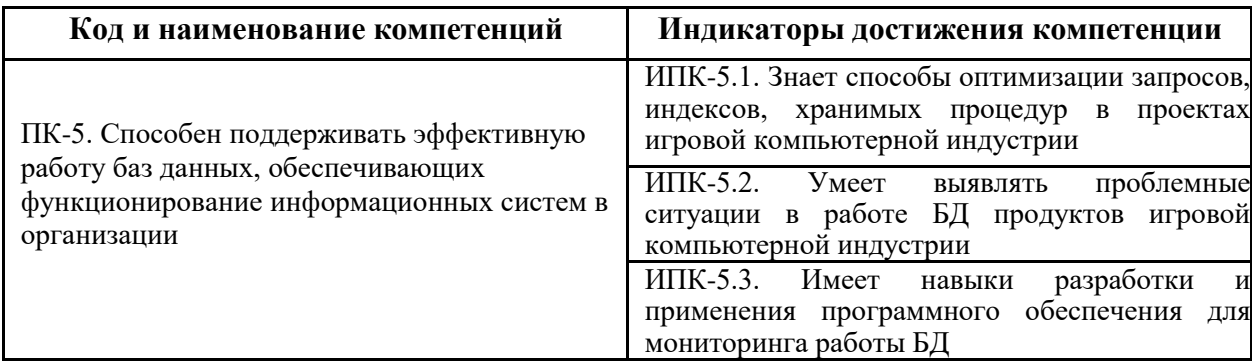

# <span id="page-3-1"></span>**2 Место дисциплины в структуре образовательной программы**

Дисциплина относится к части, формируемой участниками образовательных отношений блока Б1 «Дисциплины (модули)».

Дисциплина взаимосвязана логически и содержательно-методически со следующими дисциплинами и практиками ОПОП:

- Веб-программирование и дизайн
- Введение в программирование
- Растровая и векторная графика;
- Нечеткое моделирование.

# <span id="page-3-2"></span>**3 Структура и содержание дисциплины**

Общая трудоемкость дисциплины составляет 7 зачетных единиц (252 ак. часа).

## <span id="page-3-3"></span>**3.1 Виды учебной работы и трудоемкость**

(по формам обучения)

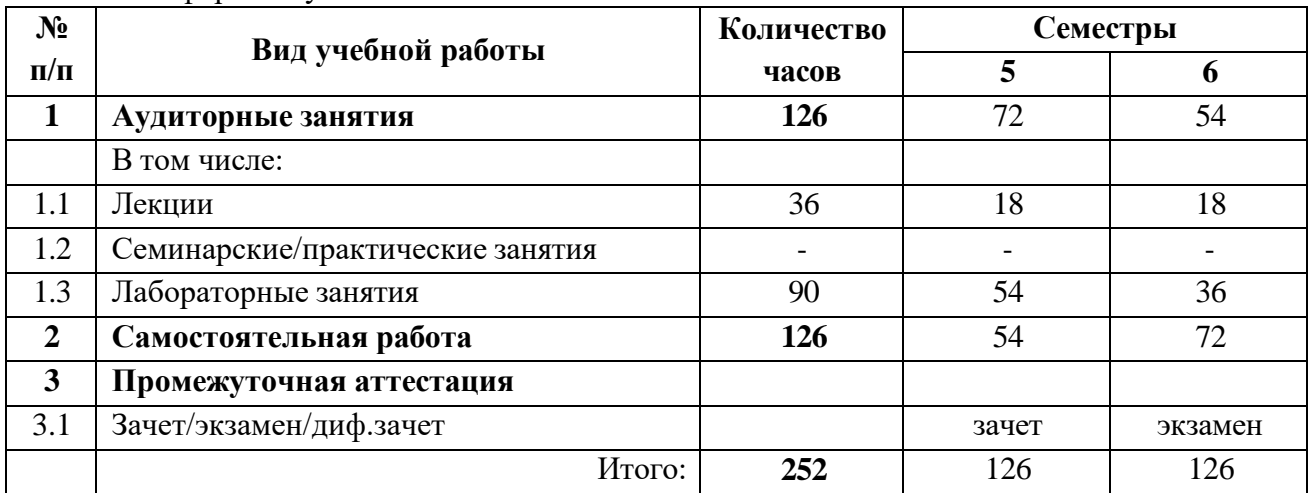

3.1.1 Очная форма обучения

# **3.2 Тематический план изучения дисциплины**

<span id="page-4-0"></span>3.2.1 Очная форма обучения

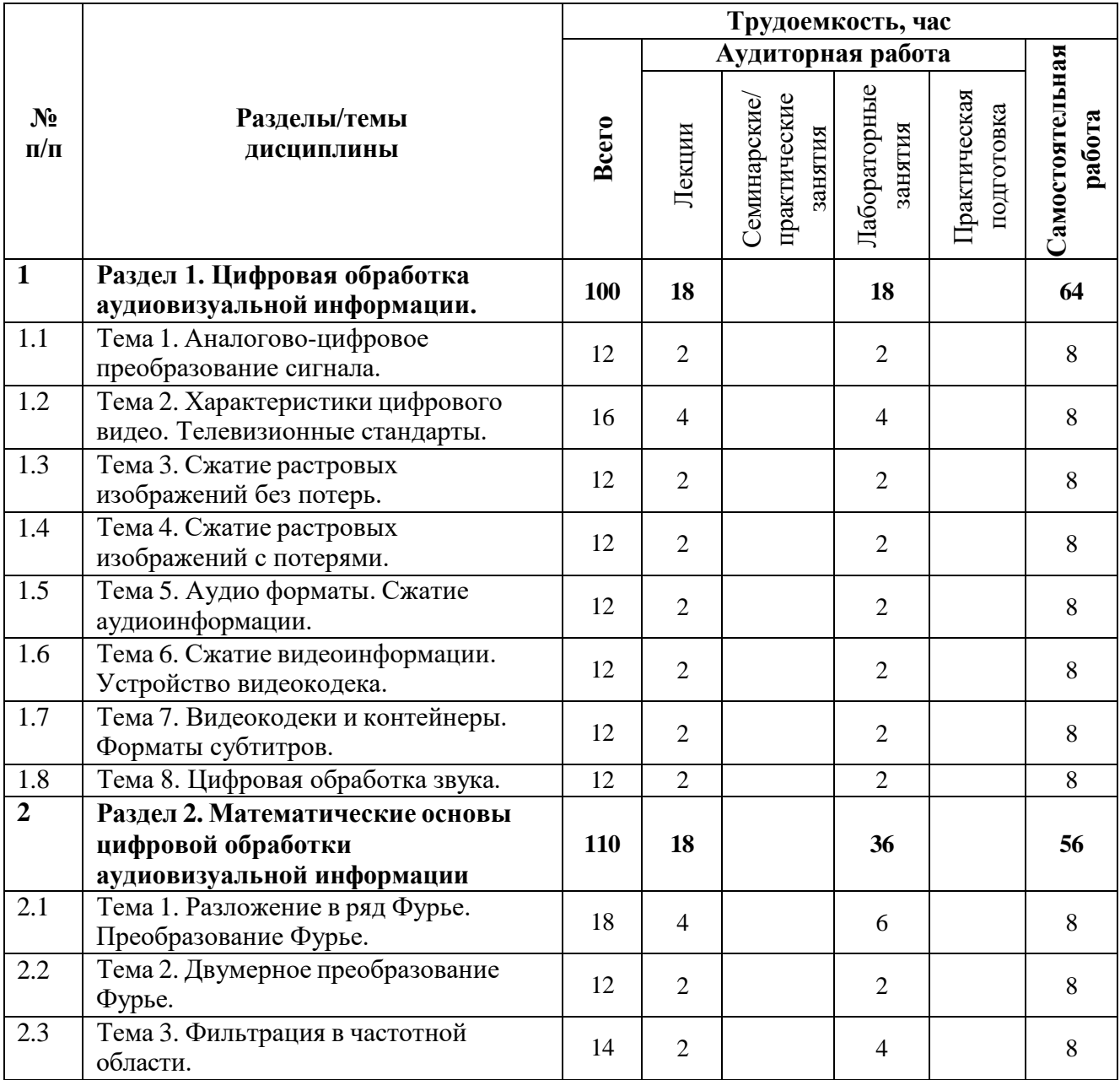

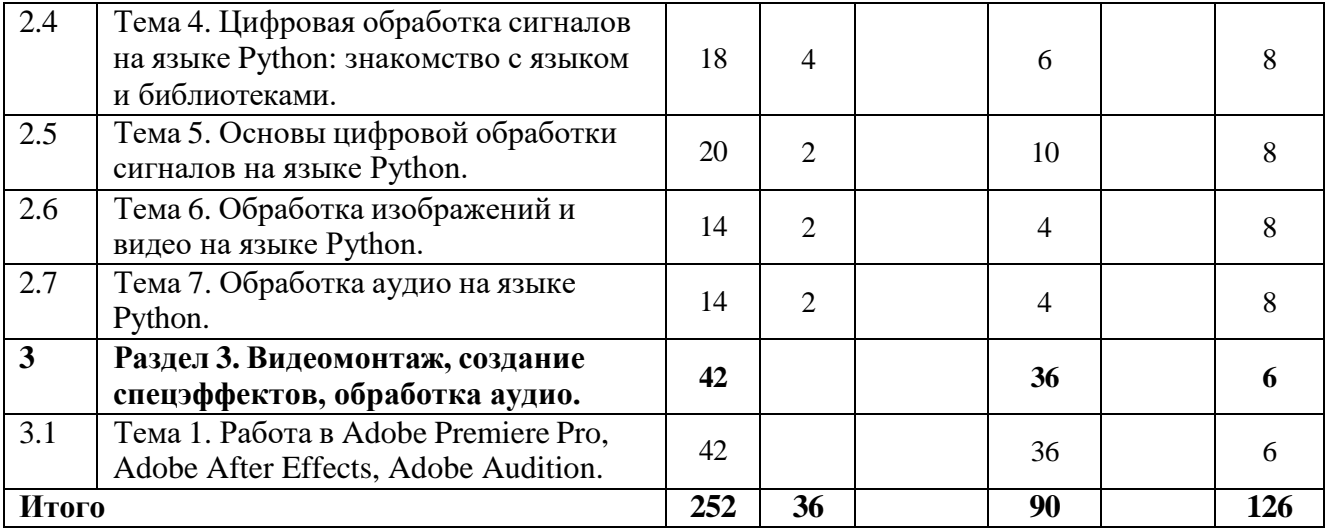

#### <span id="page-5-0"></span>**3.3 Содержание дисциплины**

### **Раздел 1. Цифровая обработка аудиовизуальной информации.**

### **Тема 1. Аналогово-цифровое преобразование сигнала.**

Информация и сигнал. Формы представления информации. Аналогово-цифровое преобразование сигнала. Дискретизация и квантование. Теорема Котельникова (Найквиста-Шеннона). Частота дискретизации. Дискретизация изображений. Алиасинг. Битность квантования.

#### **Тема 2. Характеристики цифрового видео. Телевизионные стандарты.**

Цифровое видео. Характеристики цифрового видео. Частота кадра и развёртки. Битрейт или ширина видеопотока. Стандарты аналогового телевидения. Стандарты цифрового телевидения. Стандарты из группы DVB. Характеристики аналоговых стандартов. Цветовое пространство YUV. Сокращенная запись характеристик стандартов. Стандарт HDTV. Телевидение сверхвысокой чёткости (UHDTV). Rec. 709, Rec. 2020 и Rec. 2100. Цветовое пространство Y′CbCr. Форматы субдискретизации (сэмплирования) Y′CbCr.

### **Тема 3. Сжатие растровых изображений без потерь.**

Растровое изображение. Растровые форматы. Растровые форматы, использующие сжатие без потерь. Кодирование длин серий. Алгоритм LZ77. Энтропийное кодирование. Алгоритм Шеннона — Фано. Алгоритм Хаффмана.

### **Тема 4. Сжатие растровых изображений с потерями.**

Частотные составляющие изображения. Методы сжатия растровых изображений с потерями. Формат JPEG-LS. Блочное сжатие JPEG. Эффект Гиббса. Вейвлетное сжатие. Вейвлет Хаара.

### **Тема 5. Аудио форматы. Сжатие аудиоинформации.**

Сжатие аудиоданных. Кодек и контейнер. Аудиоформаты без сжатия. Форматы сжатия аудиоданных с потерями. MP3. Windows Media Audio. Ogg Vorbis. Opus. Advanced Audio Coding. Dolby Digital. Digital Theater System. Форматы сжатия аудиоданных без потерь. FLAC. WavPack. Monkey's Audio. ALAC.

# **Тема 6. Сжатие видеоинформации. Устройство видеокодека.**

Покадровый метод видеосжатия. Видеокодек. Блок-схема видеокодека. Временная модель. Оценка и компенсация движения. Типы кадров в сжатом видеопотоке. Кодирование преобразованием.

#### **Тема 7. Видеокодеки и контейнеры. Форматы субтитров.**

Стандарты видеокодирования ISO (International Organization for Standardization). Стандарты видеокодирования ITU (International Telecommunication Union). Кодеки MPEG-2, MPEG-4, H.263, H.264, H.265, H.266, VP8, VP9, AV1. Видеоконтейнеры. Демультиплексоры (сплиттеры). Контейнеры AVI, MKV, WebM, MPEG-PS и MPEG-TS, MP4, OGG, OGM. Типы субтитров. Форматы субтитров.

### **Тема 8. Цифровая обработка звука.**

Характеристики звука. Уровень звука. Громкость звука. Кривые равной громкости. Преобразования звука. Амплитудные преобразования. Спектральные (частотные) преобразования. Фазовые преобразования. Формантные преобразования. Временные преобразования. Эффекты, основанные на задержке звука. Фильтрация звука.

### **Раздел 2. Математические основы цифровой обработки аудиовизуальной информации**

### **Тема 1. Разложение в ряд Фурье. Преобразование Фурье.**

Разложение в ряд Фурье. Разложение в ряд Фурье, когда период не равен 2π. Разложение в комплексный ряд Фурье. Свойства разложения в ряд Фурье. Анализ цифрового сигнала математическим аппаратом Фурье. Спектральное разложение сигнала. Прямое и обратное дискретное преобразование Фурье. Спектр сигнала. Свойства ДПФ. Быстрое преобразование Фурье.

#### **Тема 2. Двумерное преобразование Фурье.**

Двумерное изображение как сигнал. Двумерное ДПФ. Центрированный спектр простой двумерной функции. Фаза ДПФ. Представление изображения в частотной области.

### **Тема 3. Фильтрация в частотной области.**

Фильтрация изображений. Основы фильтрации в частотной области. Некоторые основные частотные фильтры. Фильтры нижних и верхних частот. Соответствие между фильтрацией в пространственной области и фильтрацией в частотной области.

### **Тема 4. Цифровая обработка сигналов на языке Python: знакомство с языком и библиотеками.**

Язык Python. Синтаксис Python. Функция print. Функция input. Арифметические операторы. Операторы сравнения. Инструкция if/elif/else. Инструкция match/case. Проверка истинности в Python. Цикл for. Функция range. Цикл while. Прерывания цикла. Типы данных. Срезы. Библиотека NumPy. Многомерный массив numpy.ndarray. Простейшие операций с массивами. Выполнение вычислений над массивами библиотеки NumPy.

### **Тема 5. Основы цифровой обработки сигналов на языке Python.**

Модуль numpy.fft. Корреляция и свёртка в NumPy. Визуализация с помощью библиотеки Matplotlib. Простые линейные графики. Размещение графиков на разных полях. Настройка графика. Простые диаграммы рассеяния. Построение диаграмм рассеяния с помощью функции plt.scatter. Stem-график. Ступенчатый график. Визуализация погрешностей.

#### **Тема 6. Обработка изображений и видео на языке Python.**

Задачи цифровой обработки изображений и видео. Библиотека OpenCV. Чтение изображения. Просмотр изображения. Сохранение изображения. Кадрирование изображения. Изменение размеров изображения. Поворот изображения. Гауссово размытие изображения. Фильтрация изображений. Обработка видео в OpenCV. Библиотека MoviePy.

#### **Тема 7. Обработка аудио на языке Python.**

Задачи цифровой обработки аудио сигналов. Библиотеки для обработки аудио. Загрузка аудиофайла. Визуализация звуковой волны. Разделение гармонических (тональных) и ударных сигналов. Спектрограмма. Мел-частотные кепстральные коэффициенты.

#### **Раздел 3. Видеомонтаж, создание спецэффектов, обработка аудио.**

#### **Тема 1. Работа в Adobe Premiere Pro, Adobe After Effects, Adobe Audition.**

Основы видеомонтажа в программе Adobe Premiere Pro. Создание эффектов в программе Adobe Premiere Pro. Знакомство с программой Adobe After Effects. Основы создания эффектов в программе Adobe After Effects. Основы обработки аудио в программе Adobe Audition.

### <span id="page-6-0"></span>**3.4 Тематика семинарских/практических и лабораторных занятий**

3.4.1 Семинарские/практические занятия

Семинарские/практические занятия отсутствуют.

3.4.2 Лабораторные занятия

Лабораторная работа № 1. Основы видеомонтажа в программе Adobe Premiere Pro. Лабораторная работа № 2. Создание эффектов в программе Adobe Premiere Pro. Лабораторная работа № 3. Знакомство с программой Adobe After Effects.

Лабораторная работа № 4. Основы создания эффектов в программе Adobe After Effects. Лабораторная работа № 5. Визуальные эффекты в программе Adobe After Effects

# (часть 1).

Лабораторная работа № 6. Визуальные эффекты в программе Adobe After Effects (часть 2).

Лабораторная работа № 7. Визуальные эффекты в программе Adobe After Effects (часть 3).

Лабораторная работа № 8. Основы обработки аудио в программе Adobe Audition.

Лабораторная работа № 9. Основы цифровой обработки сигналов на языке Python.

Лабораторная работа № 10. Корреляция и автокорреляция. Свёртка.

Лабораторная работа № 11. Модуляция и манипуляция.

Лабораторная работа № 12. Цифровая обработка изображений и видео на языке Python. Лабораторная работа № 13. Цифровая обработка аудио на языке Python.

# <span id="page-7-0"></span>**3.5 Тематика курсовых проектов (курсовых работ)**

Курсовой проект (работа) не предусмотрен.

# <span id="page-7-1"></span>**4 Учебно-методическое и информационное обеспечение**

# **4.1 Нормативные документы и ГОСТы**

<span id="page-7-2"></span>1. Федеральный закон от 29 декабря 2012 года No 273-ФЗ «Об образовании в Российской Федерации» (с изменениями и дополнениями);

2. Федеральный государственный образовательный стандарт высшего образования бака-лавриат по направлению подготовки 09.03.02 Информационные системы и технологии, утвер-жденный Приказом Министерства образования и науки РФ от 19 сентября 2017 г. N 929 "Об утверждении федерального... Редакция с изменениями N 1456 от 26.11.2020;

3. Приказ Министерства образования и науки РФ от 05 апреля 2017 г. No 301 «Об утвер-ждении Порядка организации и осуществления образовательной деятельности по образователь-ным программам высшего образования – программам бакалавриата, программам специалитета, программам магистратуры.

# **4.2 Основная литература**

<span id="page-7-3"></span>1. Гонсалес Рафаэл, Вудс Ричард. Цифровая обработка изображений. — Москва: Техносфера, 2012. — 1104 c. Текст: электронный // Цифровой образовательный ресурс IPR SMART: [сайт]. — URL: [https://www.iprbookshop.ru/26905.html.](http://www.iprbookshop.ru/26905.html)

— Режим доступа: для авторизир. пользователей

2. Сидельников, Г. М. Цифровая обработка сигналов мультимедиа: учебное пособие — Новосибирск: Сибирский государственный университет телекоммуникаций и информатики, 2017. — 111 с. — Текст: электронный // Цифровой образовательный ресурс IPR SMART: [сайт]. — URL: ht[tps://www.iprbookshop.ru/74664.html](http://www.iprbookshop.ru/74664.html). — Режим доступа: для авторизир. пользователей

## **4.3 Дополнительная литература**

<span id="page-7-4"></span>1. Соловьев, Н. А. Цифровая обработка информации в задачах и примерах: учебное пособие — Оренбург: Оренбургский государственный университет, ЭБС АСВ, 2016. — 123 c. — ISBN 978-5-7410-1614-5. — Текст: электронный // Цифровой образовательный ресурс IPR SMART: [сайт]. — URL: [https://www.iprbookshop.ru/78923.html.](http://www.iprbookshop.ru/78923.html)

— Режим доступа: для авторизир. пользователей

# **4.4 Электронные образовательные ресурсы**

<span id="page-8-0"></span>1. Лазарева О.Ю. ЭОР «Цифровая обработка аудио и видеоинформации (1 семестр)» / URL: https://online.mospolytech.ru/mod/page/view.php?id=354512

2. Лазарева О.Ю. ЭОР «Цифровая обработка аудио и видеоинформации (2 семестр)» / URL: https://online.mospolytech.ru/mod/page/view.php?id=390926

- 3. Курс лекций «Основы цифровой обработки сигналов» Alexander Kapitanov / URL: https://github.com/hukenovs/dsp-theory
- 4. Самоучитель Python / URL: https://pythonworld.ru/samouchitel-python
- 5. Wikisound энциклопедия звука / URL: https://wikisound.org/

# <span id="page-8-1"></span>**4.5 Лицензионное и свободно распространяемое программное обеспечение**

- 1. Adobe Premiere Pro
- 2. Adobe After Effects
- 3. Adobe Audition
- 4. Anaconda

# <span id="page-8-2"></span>**4.6 Современные профессиональные базы данных и информационные справочные системы**

- 1. Обучение и поддержка для Adobe Premiere Pro / URL: https://helpx.adobe.com/ru/support/premiere-pro.html
- 2. Обучение и поддержка для Adobe After Effects / URL: https://helpx.adobe.com/ru/support/after-effects.html
- 3. Обучение и поддержка для Adobe Audition / URL: https://helpx.adobe.com/ru/support/audition.html
- 4. NumPy documentation / URL: https://numpy.org/devdocs/
- 5. OpenCV / URL: https://docs.opencv.org/4.x/
- 6. librosa 0.10.0 documentation / URL: https://librosa.org/doc/latest/index.html

# <span id="page-8-3"></span>**5 Материально-техническое обеспечение**

- для проведения лекционных занятий используются компьютер и проектор для использования лекционного материала в форме презентационных слайдов;
- компьютерный класс 2557, 2667, 2553 (не менее 12 посадочных мест) с установленным программным обеспечением для проведения лабораторных работ.

# <span id="page-8-5"></span><span id="page-8-4"></span>**6 Методические рекомендации**

# **6.1 Методические рекомендации для преподавателя по организации обучения**

Лекционные занятия проводятся в соответствии с содержанием настоящей рабочей программы.

Лабораторные работы по дисциплине осуществляется в форме самостоятельной проработки теоретического материала обучающимися; выполнения практического задания; защиты преподавателю лабораторной работы (знание теоретического материала и выполнение практического задания).

# <span id="page-8-6"></span>**6.2 Методические указания для обучающихся по освоению дисциплины**

Посещение лекционных занятий является обязательным. Пропуск лекционных занятий без уважительных причин и согласования с руководством в объеме более 40% от общего количества предусмотренных учебным планом на семестр лекций влечет за собой невозможность аттестации по дисциплине.

Допускается конспектирование лекционного материала письменным или компьютерным способом.

Регулярная проработка материала лекций по каждому разделу в рамках подготовки к промежуточным и итоговым формам аттестации, а также выполнение и подготовка к защите лабораторных работ по дисциплине является одним из важнейших видов самостоятельной работы обучающегося в течение семестра.

## <span id="page-9-0"></span>**7 Фонд оценочных средств**

### **7.1 Методы контроля и оценивания результатов обучения**

<span id="page-9-1"></span>В процессе обучения используются следующие оценочные формы самостоятельной работы студентов, оценочные средства текущего контроля успеваемости и промежуточных аттестаций:

- Подготовка к выполнению лабораторных работ и их защита.
- Промежуточное и итоговое тестирование.

Оценочные средства текущего контроля успеваемости включают контрольные вопросы и задания в форме бланкового и (или) компьютерного тестирования, для контроля освоения обучающимися разделов дисциплины.

### **7.2 Шкала и критерии оценивания результатов обучения**

<span id="page-9-2"></span>Показателем оценивания компетенций на различных этапах их формирования является достижение обучающимися планируемых результатов обучения по дисциплине.

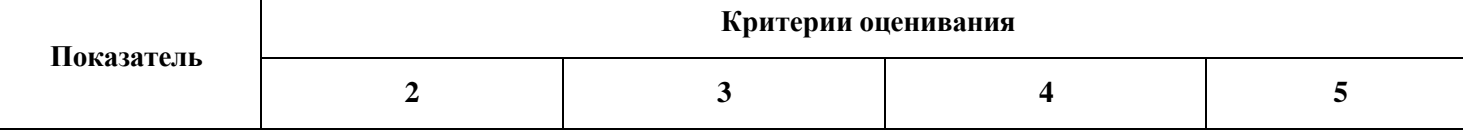

**ПК-5. Способен поддерживать эффективную работу баз данных, обеспечивающих функционирование информационных систем в организации**

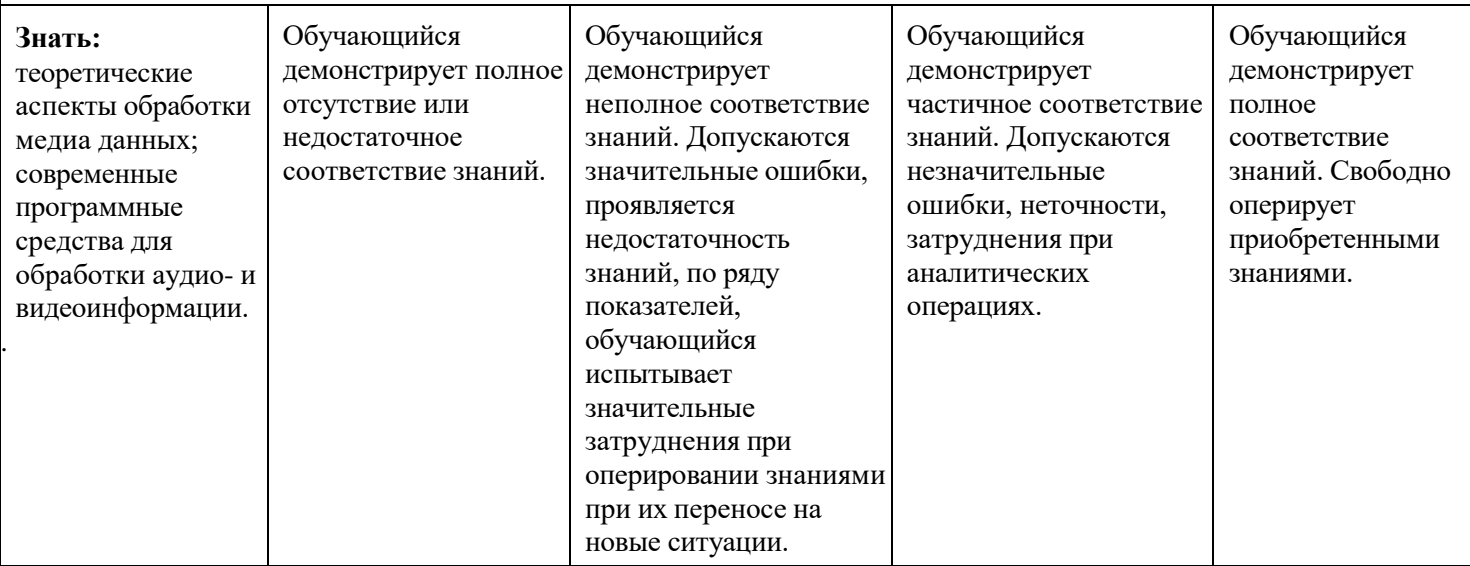

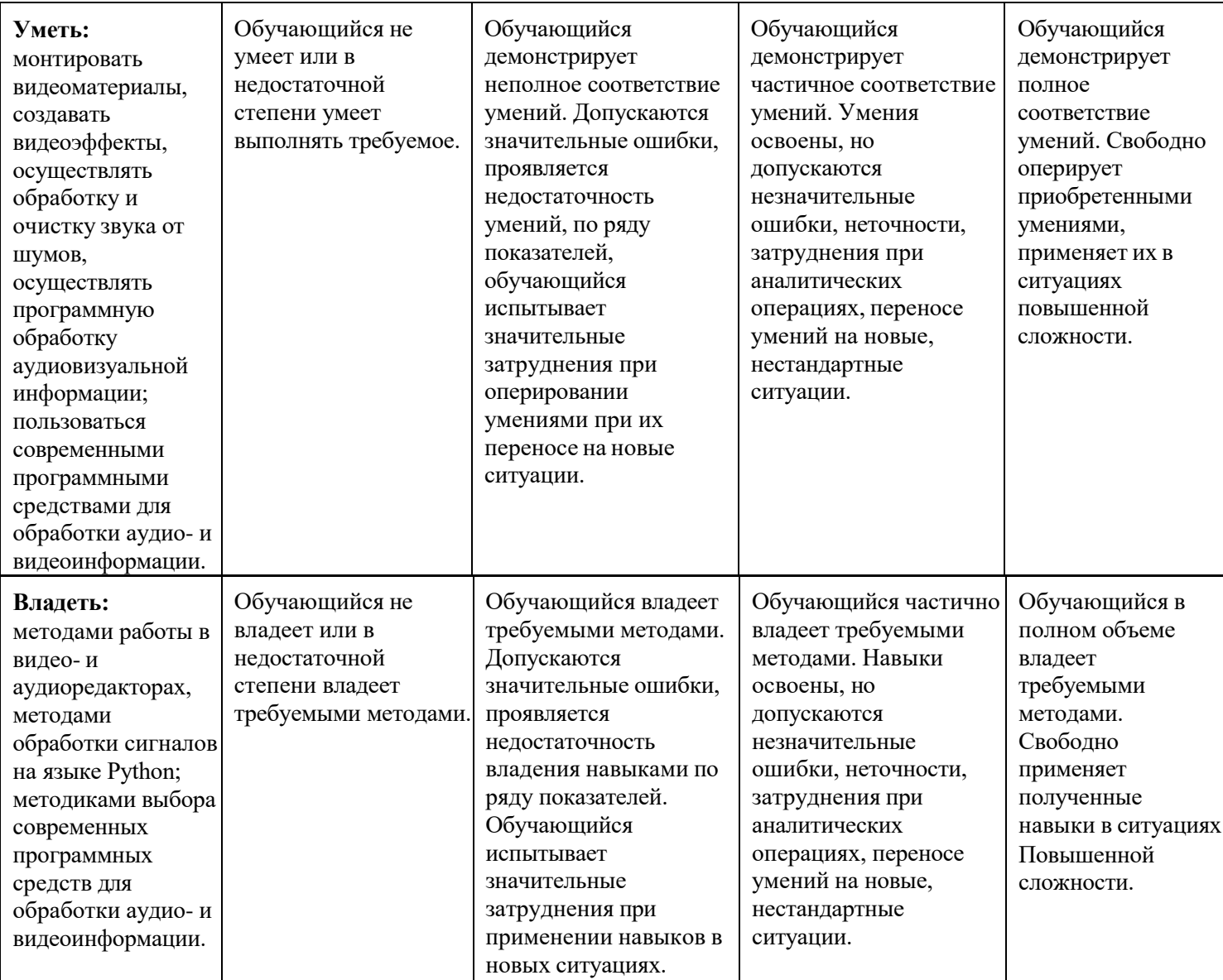

### **Шкалы оценивания результатов промежуточной аттестации и их описание: Форма промежуточной аттестации: зачёт.**

Промежуточная аттестация обучающихся в форме зачёта проводится по результатам выполнения всех видов учебной работы, предусмотренных учебным планом по данной дисциплине (модулю), при этом учитываются результаты текущего контроля успеваемости в течение семестра. Оценка степени достижения обучающимися планируемых результатов обучения по дисциплине (модулю) проводится преподавателем, ведущим занятия по дисциплине (модулю) методом экспертной оценки. По итогам промежуточной аттестации по дисциплине (модулю) выставляется оценка «зачтено» или «не зачтено».

К промежуточной аттестации допускаются только студенты, выполнившие все виды учебной работы, предусмотренные рабочей программой по дисциплине.

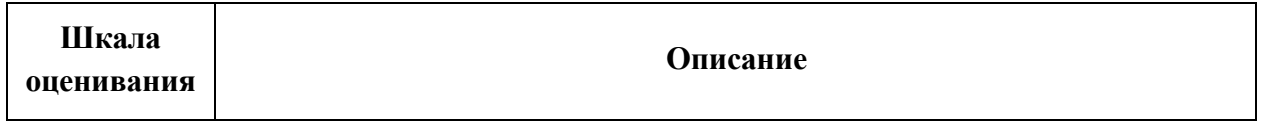

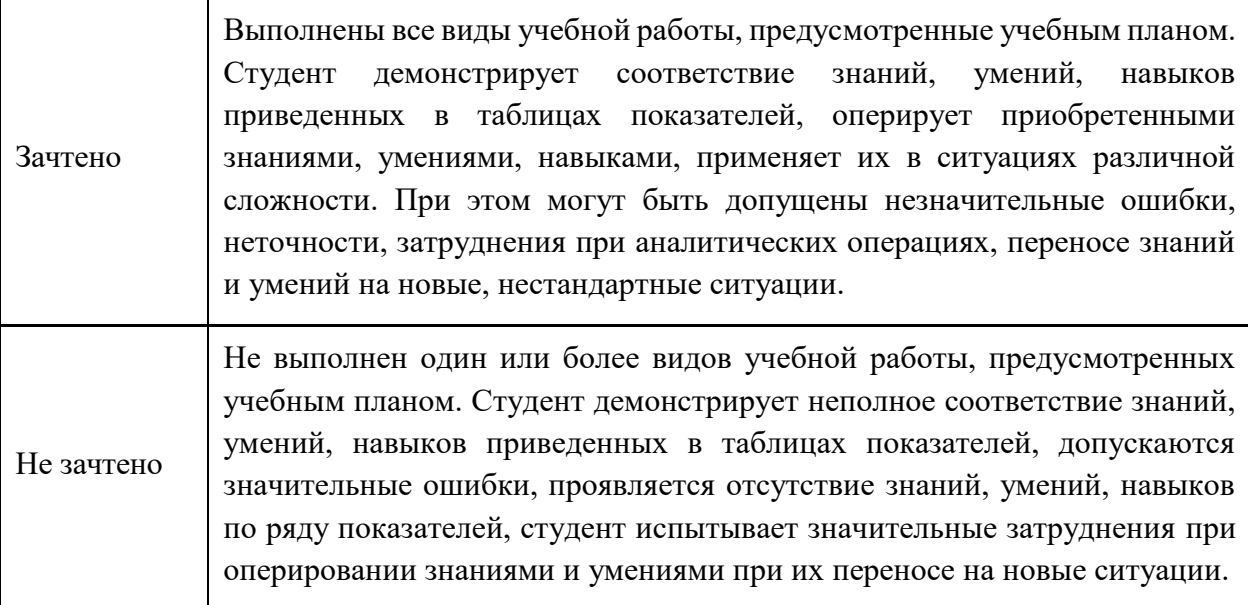

### **Форма промежуточной аттестации: экзамен.**

Промежуточная аттестация обучающихся в форме экзамена проводится по результатам выполнения всех видов учебной работы, предусмотренных учебным планом по данной дисциплине (модулю), при этом учитываются результаты текущего контроля успеваемости в течение семестра. Оценка степени достижения обучающимися планируемых результатов обучения по дисциплине (модулю) проводится преподавателем, ведущим занятия по дисциплине (модулю) методом экспертной оценки. По итогам промежуточной аттестации по дисциплине (модулю) выставляется оценка «отлично», «хорошо», «удовлетворительно» или «неудовлетворительно».

К промежуточной аттестации допускаются только студенты, выполнившие все виды учебной работы, предусмотренные рабочей программой по дисциплине.

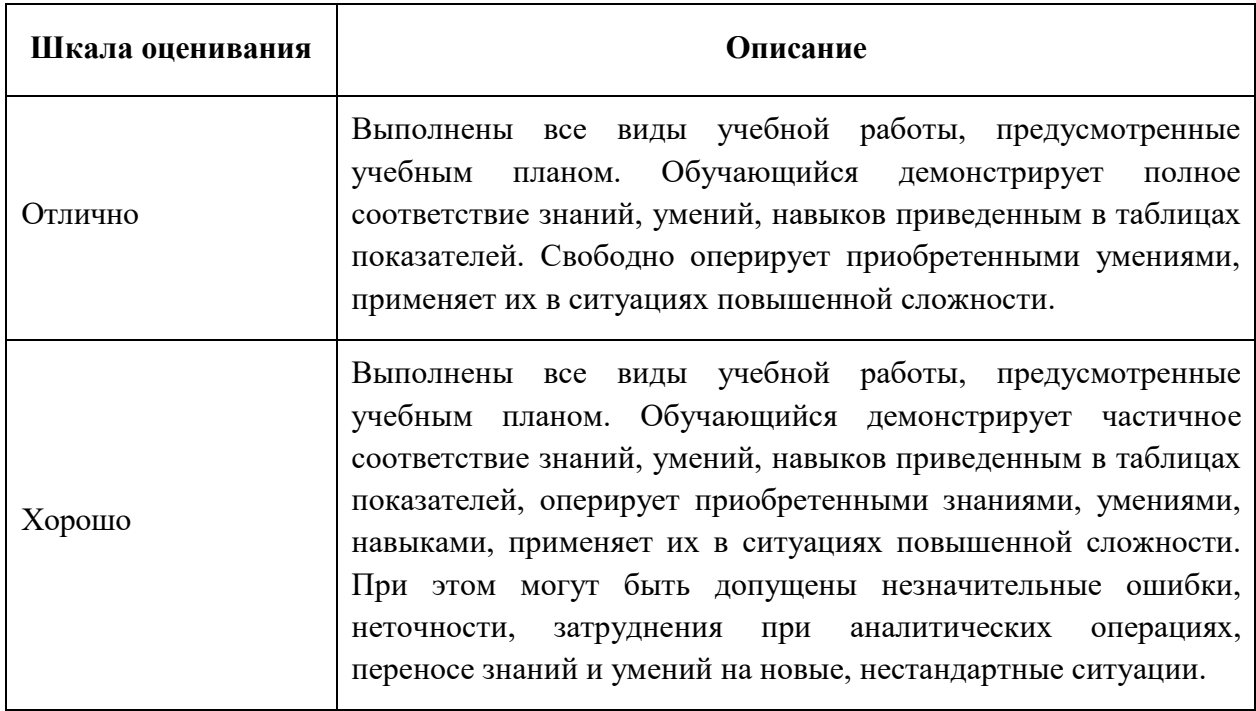

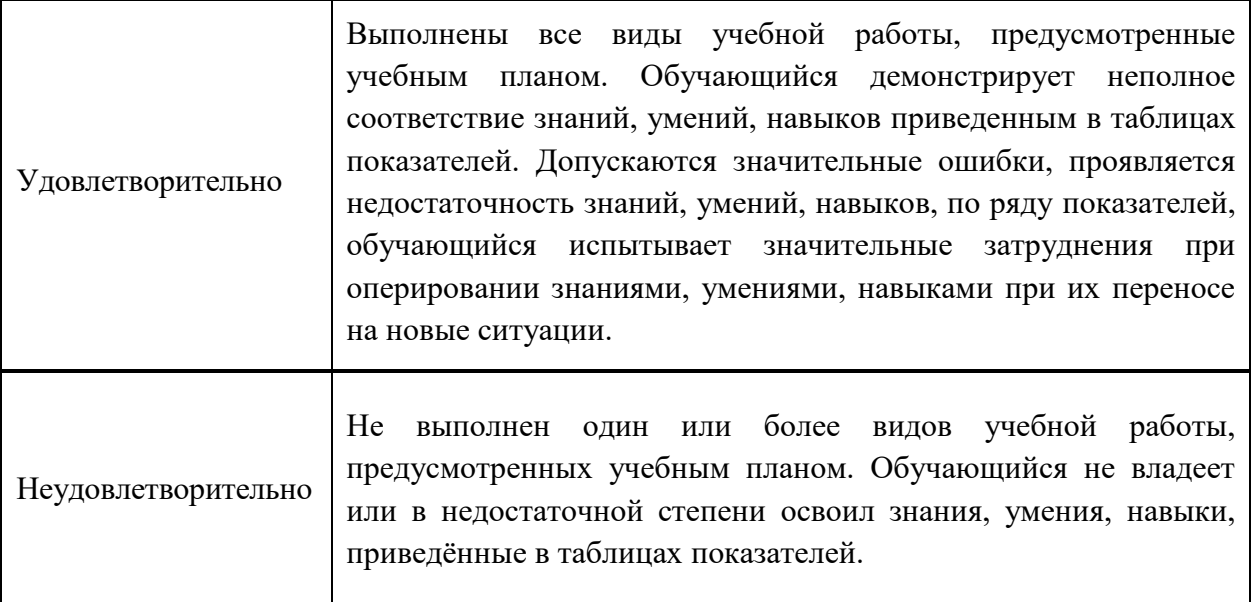

## **7.3 Оценочные средства Перечень оценочных средств по дисциплине**

<span id="page-12-0"></span>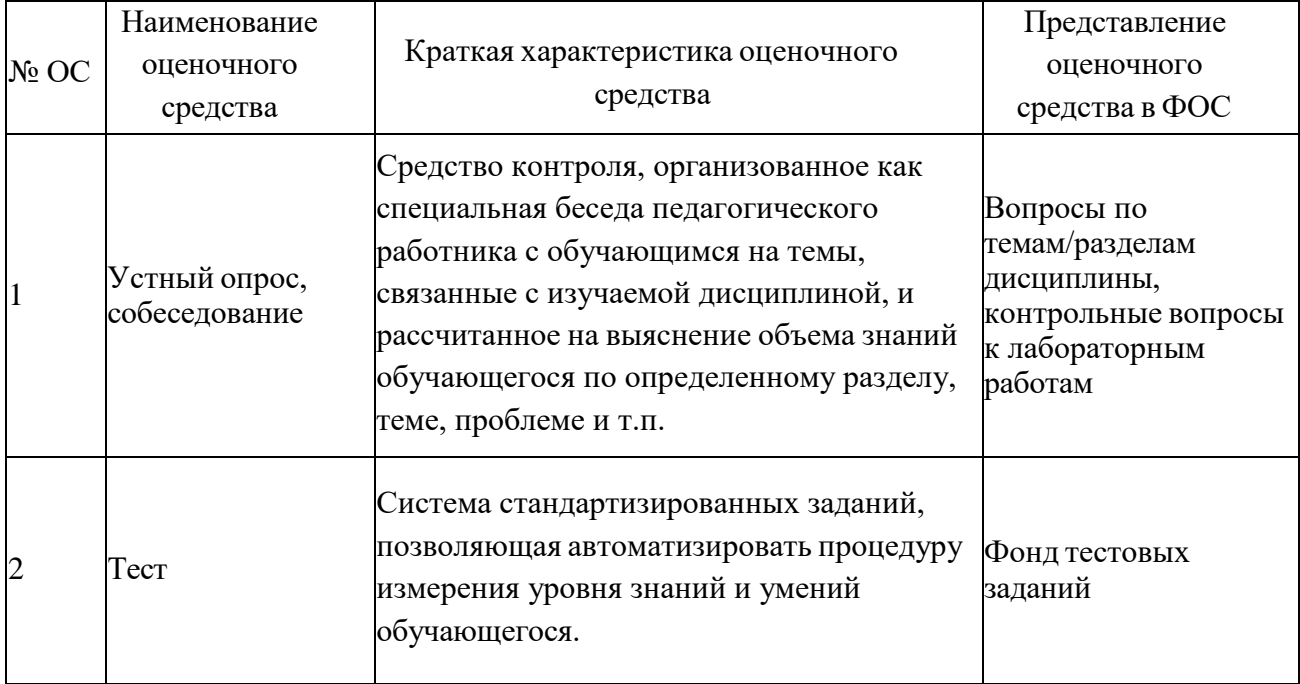

7.3.1 Текущий контроль

Контрольные вопросы к лабораторным работам

# **Лабораторная работа № 1. Основы видеомонтажа в программе Adobe Premiere**

Какие программы для видеомонтажа вам известны?

Где задаётся путь к папке, куда будет сохранен файл с проектом AdobePremiere Pro?

Для чего используется панель Project (Проект)?

Для чего используется панель Tools (Инструментарий)?

Для чего используется панель Timeline (панель Монтажа, или Монтажный стол, Временная шкала)?

Для чего используется панель Program (Программа)?

Для чего используется панель Source (Источник)? Для чего используется панель Effects(Эффекты)? Для чего используется панель Effect Control (Управление эффектами или Элементы управления эффектами)? Что такое индикатор текущего кадра или плейхэд? Для чего используется инструмент Ripple Edit Tool? Для чего используется инструмент Rolling Edit Tool? Для чего используется инструмент Rate Stretch Тool? Для чего используется инструмент Razor Tool? Для чего используется инструмент Slip Тool? Для чего используется инструмент Slide Тool?

Как добавить эффект видео перехода?

Как экспортировать видео?

### **Лабораторная работа № 2. Создание эффектов в программе Adobe Premiere Pro.**

Что такое статические и динамические эффекты? Какая панель используется для добавления эффектов? Какая панель используется для настройки эффектов? Как поставить ключевой кадр? Как удаль ключевой кадр? Как создать эффект изменения прозрачности видео? Как создать эффект изменения громкости звука? Как добавить титры? Что такое кеинг? Какие эффекты Вы знаете?

### **Лабораторная работа № 3. Знакомство с программой Adobe After Effects.**

Какие основные панели используются в Adobe After Effects? Какие основные инструменты используются в Adobe After Effects? Как создать и настроить слой заливки? Как создать 3D-слой? Как создать и настроить слой освещения? Как создать и настроить слой камеры? Как создать маску? Как инвертировать маску? Какие настройки есть у маски? Как изменить форму маски? Как анимировать маску?

### **Лабораторная работа № 4. Основы создания эффектов в программе Adobe After Effects.**

Назовите три способа для добавления эффектов к слою. Какие основные настройки эффекта CC Rainfall Вы знаете? Какие основные настройки эффекта CC Snowfall Вы знаете? Какие основные настройки эффекта Audio Spectrum Вы знаете? Какие основные настройки эффекта Audio Waveform Вы знаете? Как быстро превратить эффект появления текста в эффект исчезновения?

### **Лабораторная работа № 5. Визуальные эффекты в программе Adobe After Effects (часть 1).**

Что такое трекинг? Что такое нуль объект? Какими свойствами должна обладать точка, чтобы её можно было использовать в качестве точки для трекинга?

На какой панели осуществляются настройки трекинга? Как нарисовать фигуру без обводки? Как нарисовать фигуру без заливки?

Какие способы интерполяции ключей существуют в After Effects? Как включить параметр Motion Blur (размытие движения) для слоя?

### **Лабораторная работа № 6. Визуальные эффекты в программе Adobe After Effects (часть 2).**

Как нарисовать путь в Adobe After Effects?

Как сделать анимацию перемещения объекта по пути? Какой эффект используется для создания системы частиц?

Что такое выражение (англ. Expression) в Adobe After Effects и для чего они используются? Как создать выражение?

Как использовать инструмент Expression pick whip (Лассо)? Какие параметры эффекта CC Particle Systems II вы знаете? Как добавить эффект свечения? Как создать градиентную заливку слоя?

## **Лабораторная работа № 7. Визуальные эффекты в программе Adobe After Effects (часть 3).**

Для чего используется эффект CC Sphere? Для чего используется эффект Fractal Noise? Какие настройки Fractal Noise вы знаете?

Для чего используется эффект Hue/Saturation?

Где можно изменить режим смешивания/наложения (Blending Mode)? Что такое предварительная композиция и зачем она нужна?

## **Лабораторная работа № 8. Основы обработки аудио в программе Adobe Audition.**

Какие режимы редактирования существуют в Adobe Audition? Для чего используется инструмент Time Selection Tool?

Какой пункт меню Edit используется, чтобы передвинуть точки начала и конца выделения в точки пересечения звуковой волной уровня абсолютной тишины?

Какие варианты Zero Crossing существуют? Как изменить громкость звука?

Что такое нормализация и зачем она нужна? Что такое клиппинг?

Как создать эффект затухания и проявления звука?

Что такое спектрально-частотный дисплей и как его включить?

Какие инструменты для удаления артефактов существуют в Adobe Audition? Как очистить звук от фонового шума?

## **Лабораторная работа № 9. Основы цифровой обработки сигналов на языке Python.**

Что такое сигнал?

Какие типы сигналов бывают по форме их математического описания? Что такое дискретная последовательность?

Что такое единичный импульс? Что такое единичный скачок? Что показывает модуль БПФ? Что показывает аргумент БПФ?

Для чего используется команда %matplotlib inline? Для чего используется функция numpy.linspace?

Для чего используется функция matplotlib.pyplot.plot? Для чего используется функция matplotlib.pyplot.stem? Для чего используется функция numpy.fft.fft?

Для чего используется функция numpy.fft.ifft? Для чего используется функция numpy.fft.fftshift? Для чего используется функция numpy.fft.fftfreq?

## **Лабораторная работа № 10. Корреляция и автокорреляция. Свёртка.**

## Что такое корреляция?

В каком случае корреляция бывает положительной, а в каком отрицательной? Может ли

корреляция быть равна нулю?

Как вычислить взаимную корреляцию двух последовательностей данных, содержащих по N элементов?

Что такое автокорреляционная функция? Что такое свёртка?

Что такое импульсная характеристика?

Чем отличается линейная свёртка от циклической?

Какая функция NumPy вычисляет значения взаимнокорреляционной двух функций? Какая функция NumPy вычисляет значения линейной свёртки двух функций?

Какими двумя способами можно вычислить циклическую свёртку с использованием языка Python и библиотеки NumPy?

### **Лабораторная работа № 11. Модуляция и манипуляция.**

Что такое модуляция?

Какие виды модуляции существуют? Что такое амплитудная модуляция? Что такое фазовая модуляция?

Что такое частотная модуляция? Что такое манипуляция?

Что такое модулирующий сигнал? Что такое несущая частота?

При амплитудной модуляции как влияет на спектр сигнала изменение коэффициента модуляции?

При частотной модуляции как влияет на спектр сигнала изменение коэффициента модуляции?

### **Лабораторная работа № 12. Цифровая обработка изображений и видео на языке Python.**

Какие задачи в области цифровой обработки изображений и видео можно выделить? Что такое OpenCV?

Какая функция используется для чтения изображений с диска в библиотеке OpenCV и какие параметры она принимает?

Какая функция используется для сохранения изображений на диск в библиотеке OpenCV?

Как можно кадрировать изображение на Python?

Какая функция используется для изменения размера изображения в библиотеке OpenCV и какие параметры она принимает?

Какие методы интерполяции используются в функции cv2.resize?

Какая функция используется для поворота изображения в библиотеке OpenCV и какие параметры она принимает?

Какая функция используется для аффинного преобразования изображения в библиотеке OpenCV и какие параметры она принимает?

Какая функция используется для размытия изображение по Гауссу в библиотеке OpenCV и какие параметры она принимает?

Какая функция используется для фильтрации изображения в библиотеке OpenCV и какие параметры она принимает?

Какая функция используется для открытия видеофайла в библиотеке OpenCV? Какая функция используется для сохранения видеофайла в библиотеке OpenCV? Как происходит процедура фильтрации в частотной области?

## **Лабораторная работа № 13. Цифровая обработка аудио на языке Python.**

Какие задачи в области цифровой обработки аудио можно выделить?

Какие библиотеки для работы с аудио на Python существуют? Как загрузить аудиофайла с использование библиотеки Librosa?

Как визуализировать звуковую волну с использование библиотеки Librosa? Что такое гармонические (тональные) звуковые сигналы?

Что такое ударные звуковые сигналы?

Как разделить гармонические и ударные сигналы с использование библиотеки Librosa? Что такое спектрограмма?

Как построить спектрограмму с использование библиотеки Librosa?

С помощью какой библиотеки можно осуществлять распознавание речи на Python? Какие методы класса Recognizer используются для распознавания речи?

### **Тесты**

## **Промежуточный тест №1 по темам 1.1-1.4, количество тестовых заданий — 50.**

Образцы тестовых заданий: I: ТЗ1

S: Как называются осознанные сведения об окружающем мире, которые являются объектом хранения, преобразования, передачи и использования? [ответ введите строчными буквами] +: информация

### I: ТЗ2

S: Аналоговая информация базируется на ряде фиксированных уровней представления некоторых параметров, а дискретная информация характеризуется плавным изменением параметров:

+: неверно

-: верно

## I: ТЗ3

S: По своей физической природе видео и аудио информация — это … функции.

-: прерывные

+: непрерывные

-: дискретные

-: цифровые

+: аналоговые

### **Промежуточный тест №2 по темам 1.5-1.8, количество тестовых заданий — 50. Промежуточный тест №3 по темам 2.1-2.7, количество тестовых заданий — 70.**

Полный комплект тестовых заданий хранится в ЛМС в соответствующих ЭОР в банке вопросов.

Инструкция по выполнению: в тест включаются 40 случайных заданий из банка вопросов, на выполнение теста даётся 60 минут. Тест выполняется на сайте ЛМС Мосполитеха (https://online.mospolytech.ru/) под выданными обучающимся логинами и паролями.

### **Промежуточная аттестация**

Итоговый тест по первому семестру обучения по темам 1.1-1.8, количество тестовых заданий — 130.

Итоговый тест по второму семестру обучения по темам 2.1-2.7, количество тестовых заданий — 100.

Полный комплект тестовых заданий хранится в ЛМС в соответствующих ЭОР в банке вопросов. В тест включаются тестовые вопросы из промежуточных тестирований, а также не менее 30 уникальных заданий.

Инструкция по выполнению: в тест включаются 60 случайных заданий из банка вопросов, на выполнение теста даётся 90 минут. Тест выполняется на сайте ЛМС Мосполитеха (https://online.mospolytech.ru/) под выданными обучающимся логинами и паролями.